# **IUGONET**

超高層大気長期変動の全球地上ネットワーク観測・研究 Inter-university Upper atmosphere Global Observation NETwork

Metadata DB for Upper Atmosphere

# IUGONETメタデータ・データベース 構築の現状

阿部修司[1], 梅村宜生[2], 小山幸伸[3], 堀智昭[2], 林寛生[4], 新堀淳樹[4], 田中良昌[5], 上野悟[6], 金田直樹[6], 米田瑞生[7], 元場哲郎[5], IUGONETプロジェクトチーム

[1] 九州大・宙空環境研究センター、[2] 名古屋大・太陽地球 環境研究所、[3] 京都大・理・地磁気センター、 [4] 京都大・生存圏研究所、[5] 国立極地研究所、[6] 京都大・ 理・附属天文台、[7] 東北大・惑星プラズマ大気研究センター

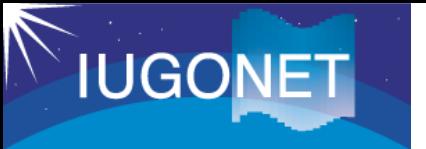

メタデータDBとは?

• メタデータ・・・観測データそのものでは無く、 観測データに付帯した情報。 e.g. 観測開始終了時刻、観測場所、 観測データの所在情報。 → メタデータを介して 観測データへアクセス。

• メタデータDB・・・これらのメタデータを集めて 検索可能にしたもの。

様々な研究機関にある観測データのメタデータを、 1クエリーで検索可能!

(いつ、どこで、どの物理量が同時観測されたのか?)

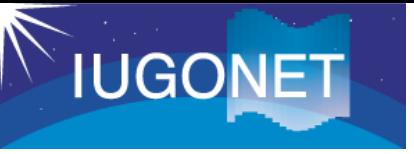

IUGONETが開発しているメタデータDB

- 学術機関リポジトリで広く使用されているフリーソフト ウェア「DSpace」をカスタマイズ
- 2011年5月にβ版を公開 (今年度末メインサーバを名大→九大に移行)
- 使用者からのフィードバックを受け、いくつかの改良を おこない、今年度末に正式版を公開予定

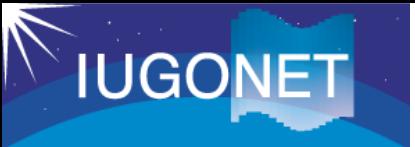

### β版の紹介

# **http://search.iugonet.org/iugonet/**

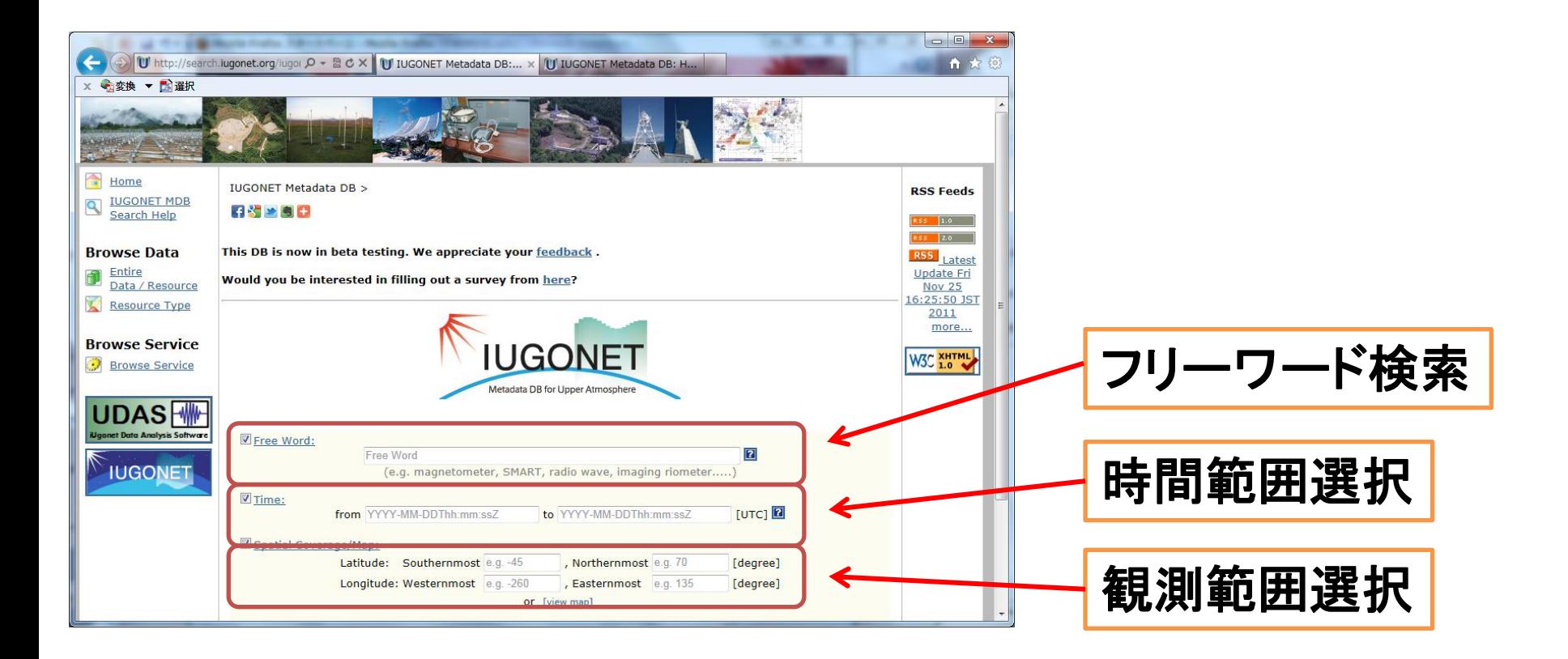

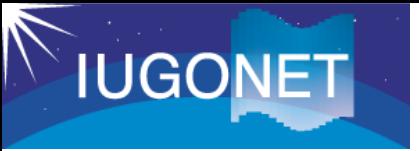

# β版の紹介

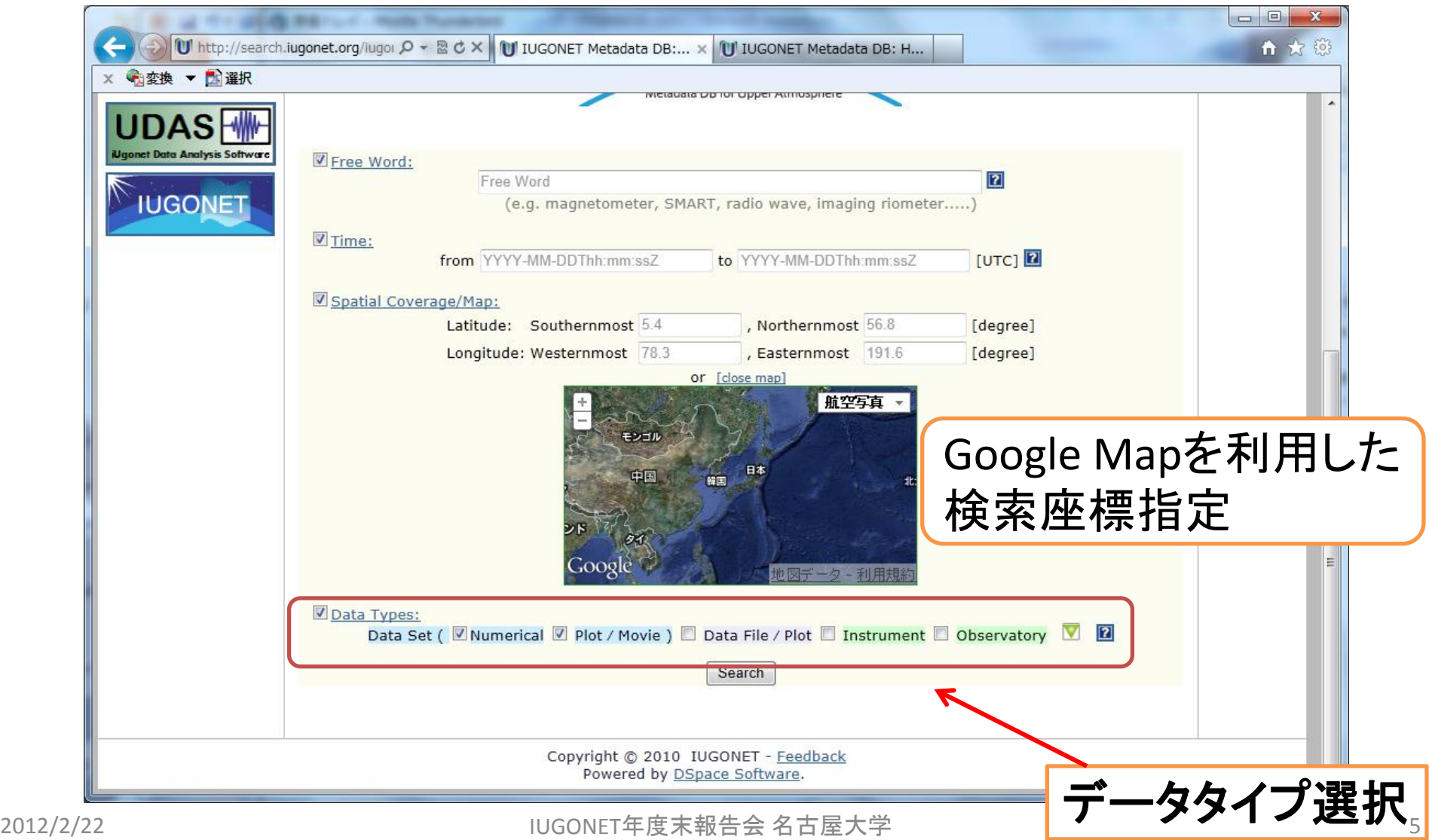

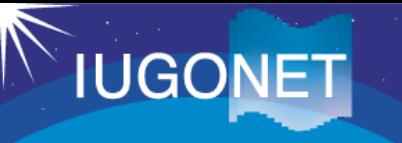

# β版の紹介

見やすい検索結果

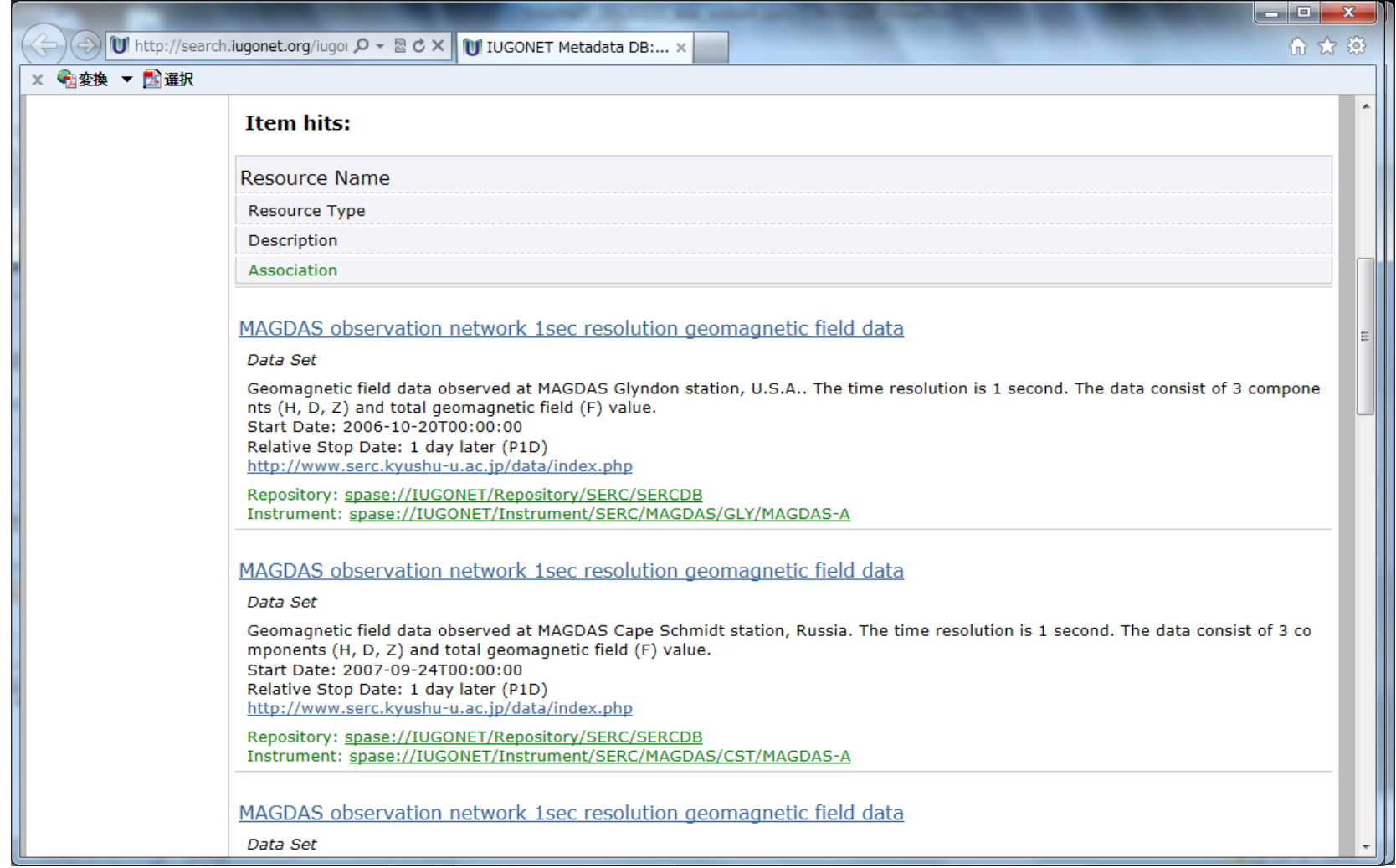

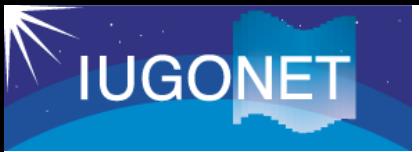

### 公開版の紹介

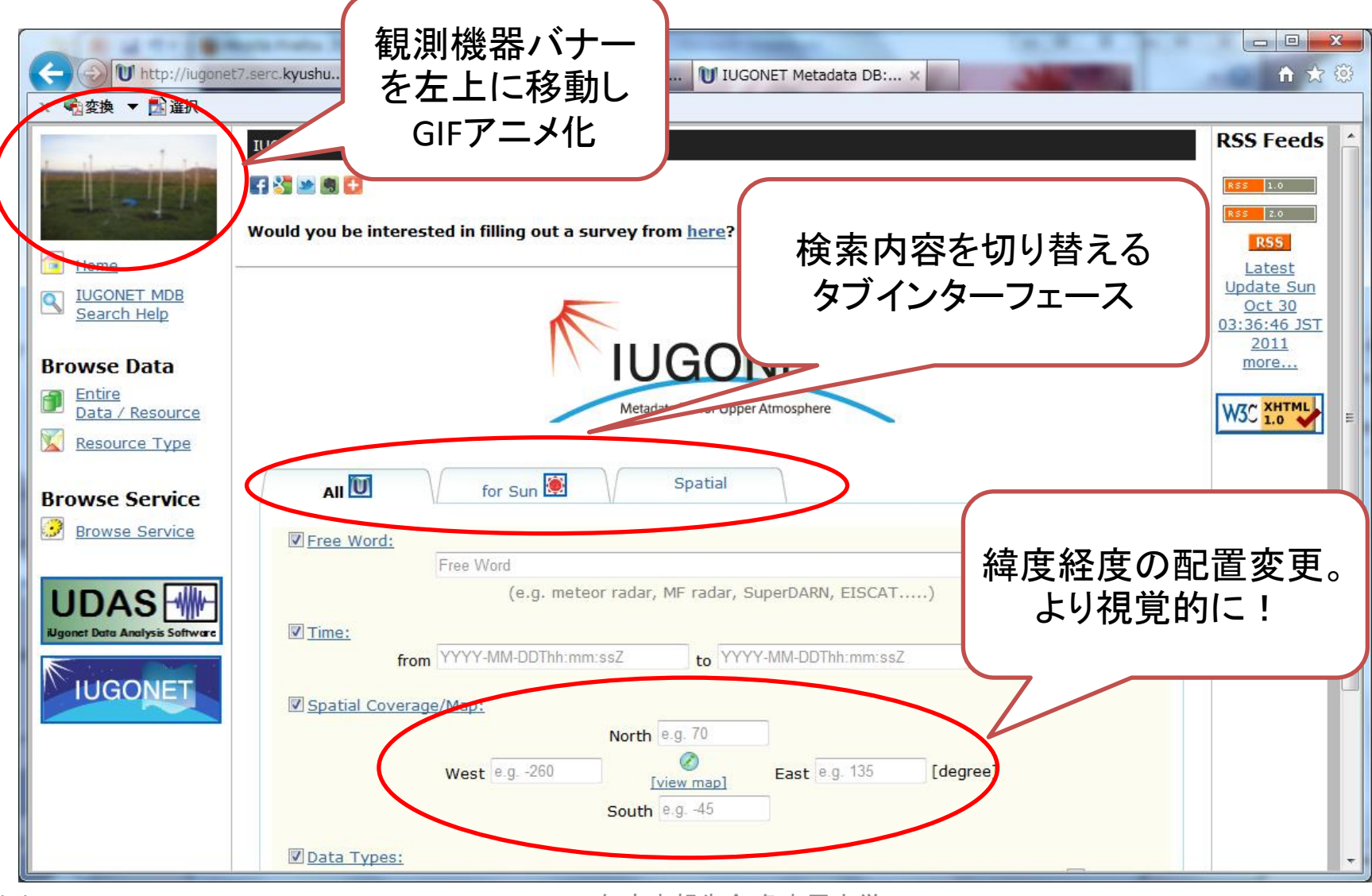

2012/2/22 IUGONET年度末報告会 名古屋大学 7

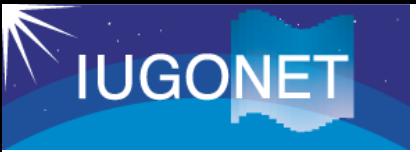

全メタデータ

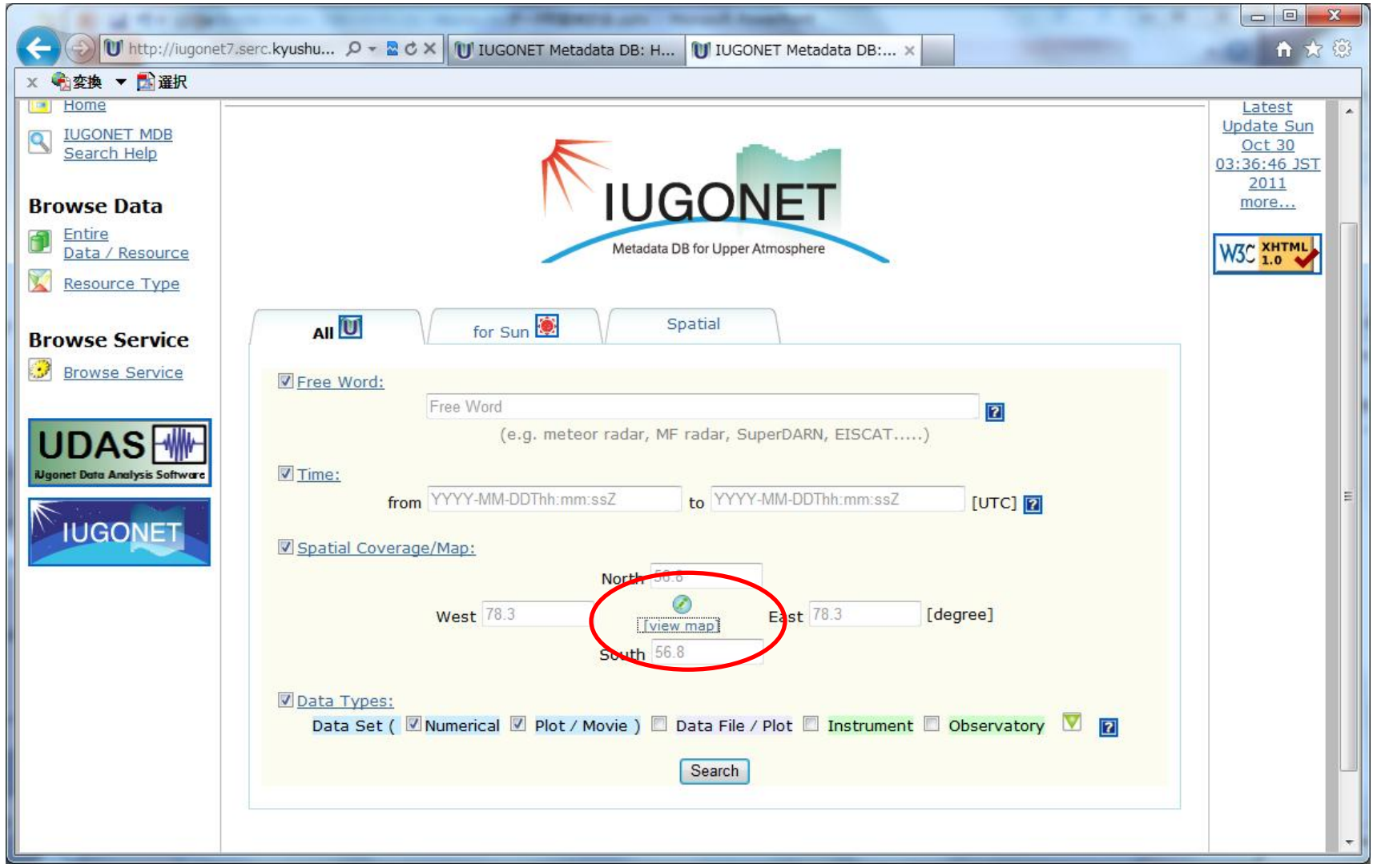

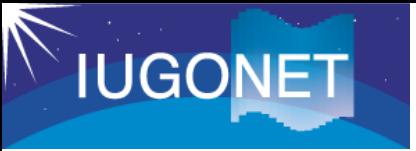

全メタデータ

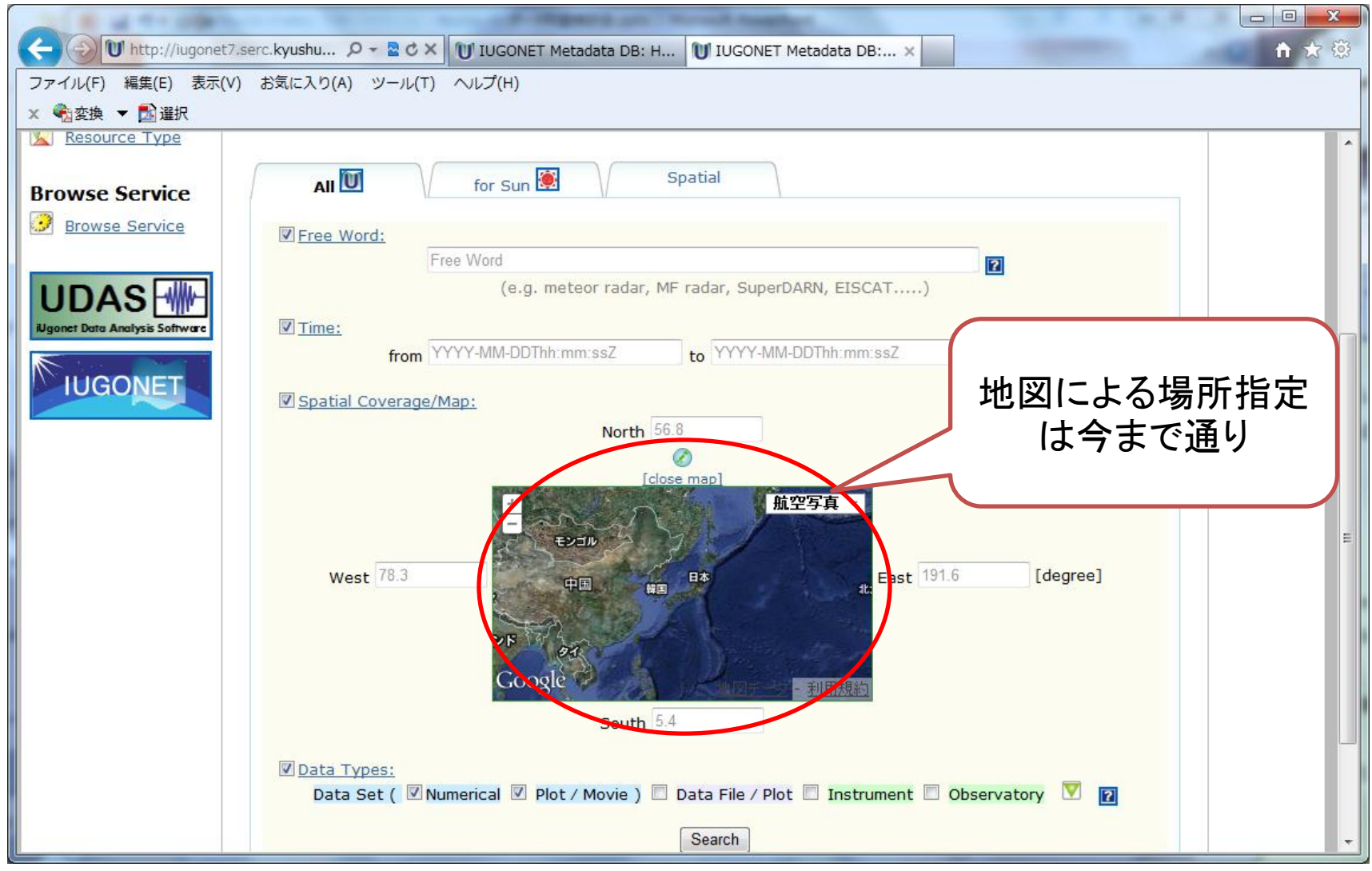

2012/2/22 2012/2/22 2012/2/22 2012/2/22 2012 TUGONET年度末報告会 名古屋大学 99 2012/2/22 2012

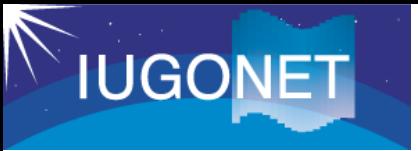

太陽メタデータ

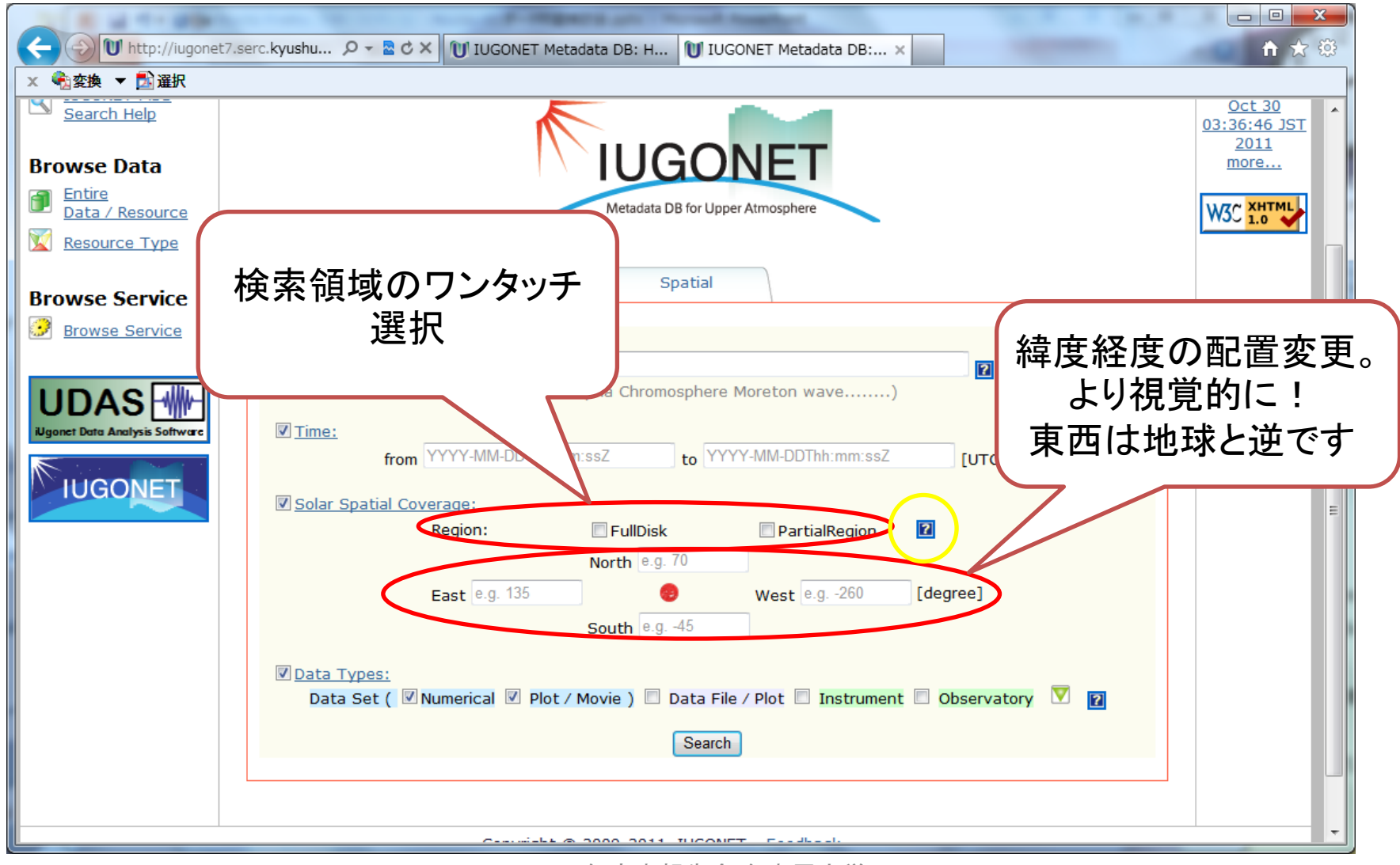

2012/2/22 2012/2/22 IUGONET年度末報告会 名古屋大学 2012/2/22 2012

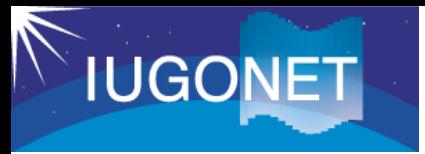

太陽メタデータ

#### Web ページからのメッセージ

[Detail for Solar Spatial Coverage]

If you want to set Fulldisk/PartialRegion keyword clearly, please check the proper checkbox.

You can input solar latitude and longitude values you are interesed in. The Stonyhurst Heliographic Coordinate System is supported in this search. In this coordinate system, left-hemisphere of the solar disk is defined as the eastern hemisphere and right-hemisphere is defined as the western hemisphere.

#### [Example]

North:  $N15$  or  $+15$ East:  $E40$  or  $+40$ West: W30 or -30 South: S25 or -25

東西南北をEWSNで 置き換えて検索できる ようにしています

### 注意:

 $\mathbf{x}$ 

現在、太陽メタデータの 東西座標は地球と同じよ うになっています(更新 版を内部テスト中)。

現状については、MDDB 内で左図のようにヘルプ で対応しています。

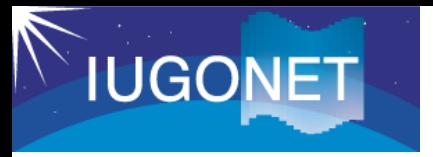

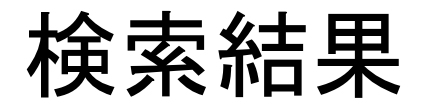

#### **Search Results**

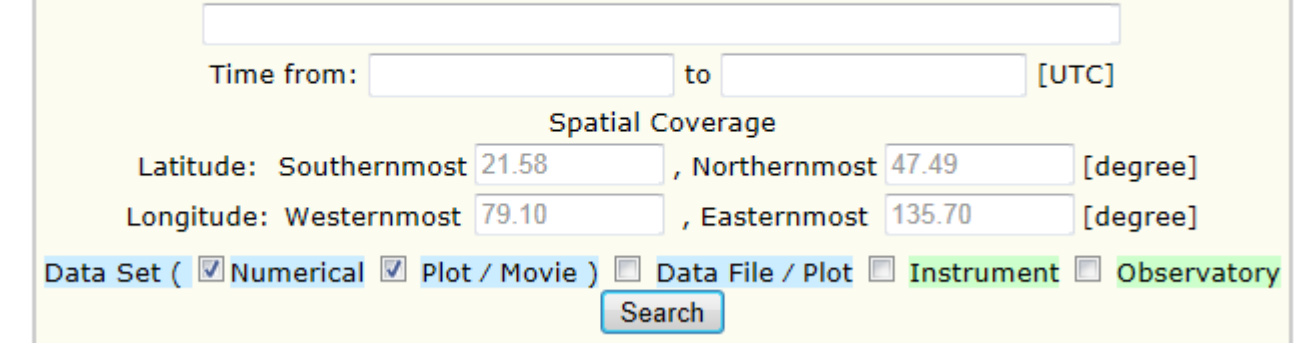

### 上:全データ検索時、下:太陽データ検索時 検索元に対応して、Search Result上部の検索窓内容が変わる

#### **Search Results**

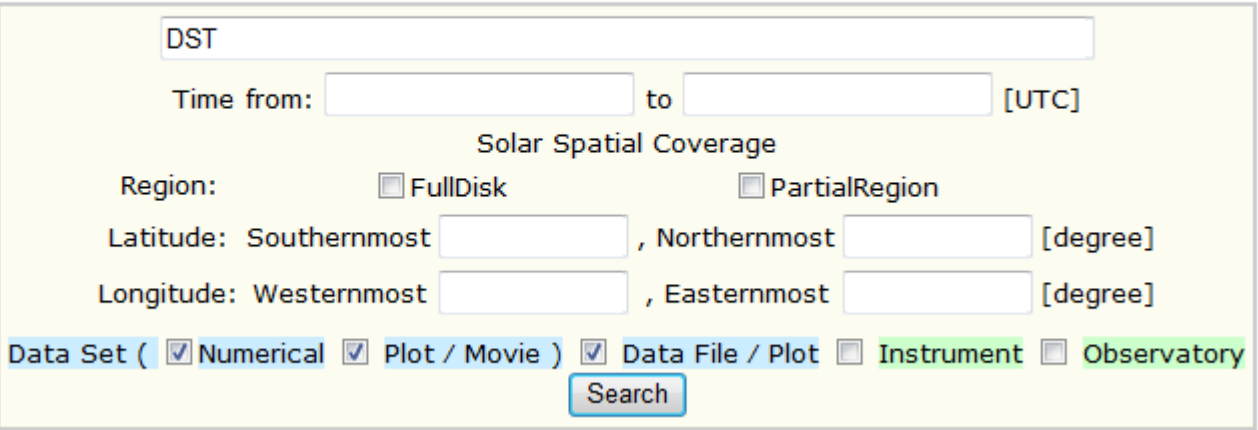

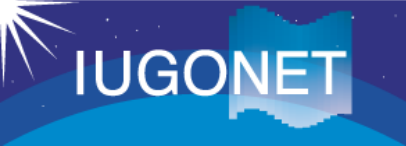

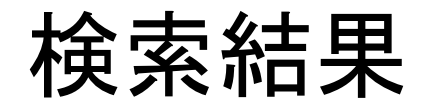

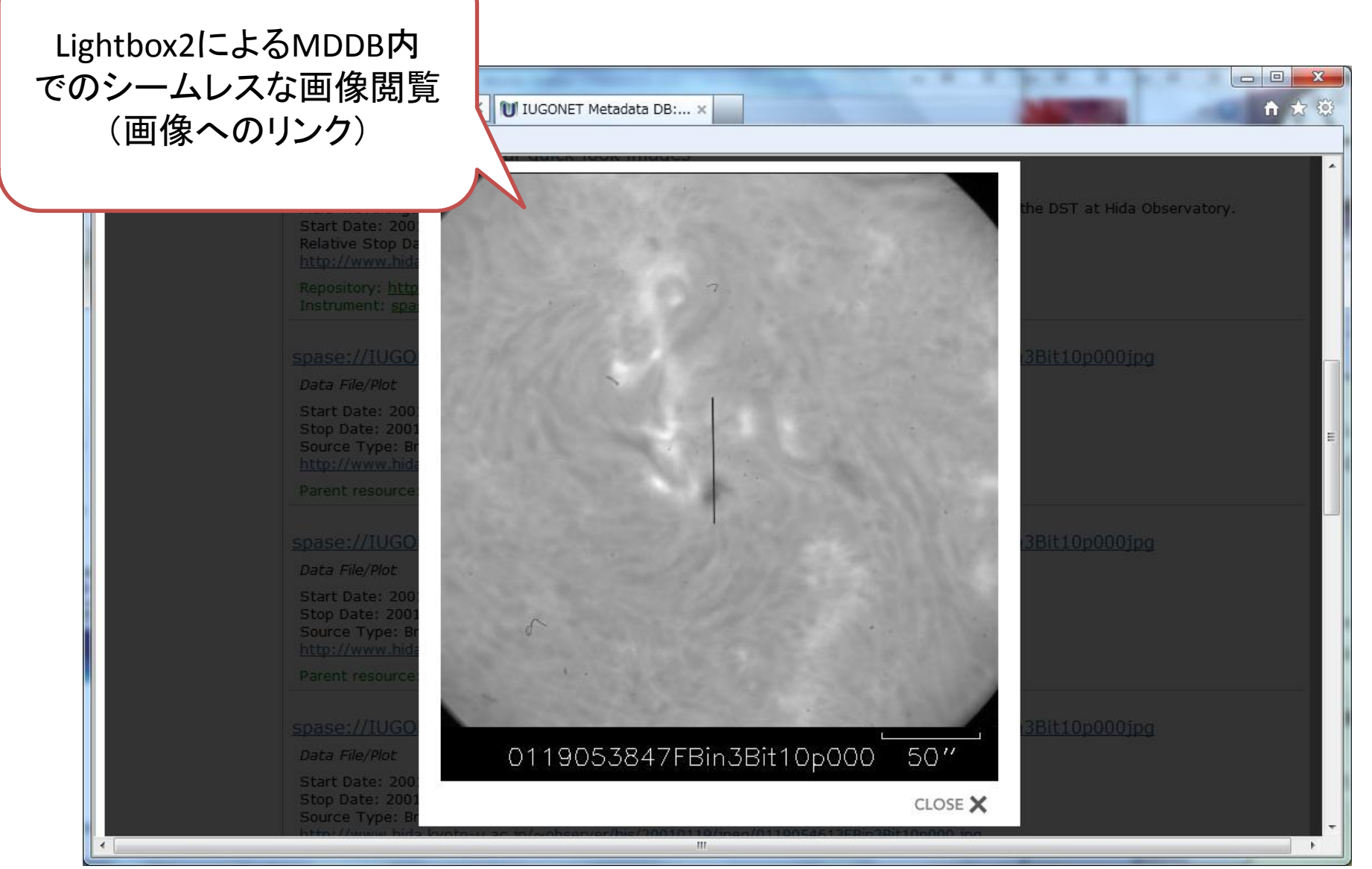

2012/2/22 2012/2/22 IUGONET年度末報告会 名古屋大学 2012/2/22 2012

![](_page_13_Picture_0.jpeg)

観測領域検索

![](_page_13_Figure_2.jpeg)

![](_page_14_Picture_0.jpeg)

### 観測領域検索

![](_page_14_Picture_26.jpeg)

2012/2/22 2012/2/22 IUGONET年度末報告会 名古屋大学 2012/2/22

![](_page_15_Picture_0.jpeg)

![](_page_15_Picture_1.jpeg)

![](_page_15_Picture_25.jpeg)

2012/2/22 2012/2/22 IUGONET年度末報告会 名古屋大学

![](_page_16_Picture_0.jpeg)

![](_page_16_Picture_1.jpeg)

![](_page_16_Picture_41.jpeg)

![](_page_17_Picture_0.jpeg)

### フィードバック情報の収集

![](_page_17_Picture_40.jpeg)

![](_page_18_Picture_0.jpeg)

フィードバック(簡易)

IUGONET Metadata DB >

![](_page_18_Picture_3.jpeg)

This DB is now in beta testing. We appreciate your feedback.

Would you be interested in filling out a survey from here?

#### **Feedback Form**

Thanks for taking the time to share your feedback about the IUGONET Metadata DB system. Your comments are appreciated!

![](_page_18_Picture_8.jpeg)

![](_page_19_Picture_0.jpeg)

フィードバック(詳細)

GoogleDocsを利用した 詳細アンケート

#### Questionnaire for IUGONET Metadata Database

Please take the time to fill out the questionnaire below which will help us to better serve you. \* Required

#### Specialized field \*

- Space Physics
- **Geophysics**
- Meteorology
- **Geology**
- Chemistry
- Engineering
- informatics
- Other:

#### Look and feel of search window \*

![](_page_19_Picture_121.jpeg)

#### Addthis widget for sharing metadata information \*

 $1 \quad 2 \quad 3 \quad 4 \quad 5$ bad  $\circ$   $\circ$   $\circ$   $\circ$   $\circ$  good • 専門分野

- 各種インターフェー スの使い勝手(五段 階評価)
- よく使うデータベース • 各種コメント

などを収集する

![](_page_20_Picture_0.jpeg)

# OpenSearch対応

http://search.iugonet.org/iugonet/opensearch/request?query=nipr\_1sec\_fmag\_syo\_&ts= 2010-01-01&te=2010-01-05&Granule=granule

![](_page_20_Picture_3.jpeg)

### **OpenSearch**の例 (ブラウザでの結果表示)

OpenSearchとは、検索 結果を他のサイトから 自由に利用できるよう にするための仕組み

将来、UDAS連携や検 索結果を他サイトから 利用する拡張のために 実装

![](_page_21_Picture_0.jpeg)

### build.xmlによるシステムインストール

![](_page_21_Figure_2.jpeg)

2012/2/22 IUGONET年度末報告会 名古屋大学 22

![](_page_22_Picture_0.jpeg)

今後の開発事項

- Look&Feelのカスタマイズ(さらにみやすい詳 細表示)
- OpenSearchを用いた、解析ソフトウェア・ 外部データベースとの連携
- 連想検索(GETAssocを利用したシステムを検 討中)
- 冗長化、分散化に向けた準備(handleの同 一化含む)